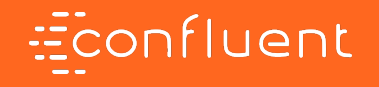

## Building stream processing applications with Apache Kafka and KSQL

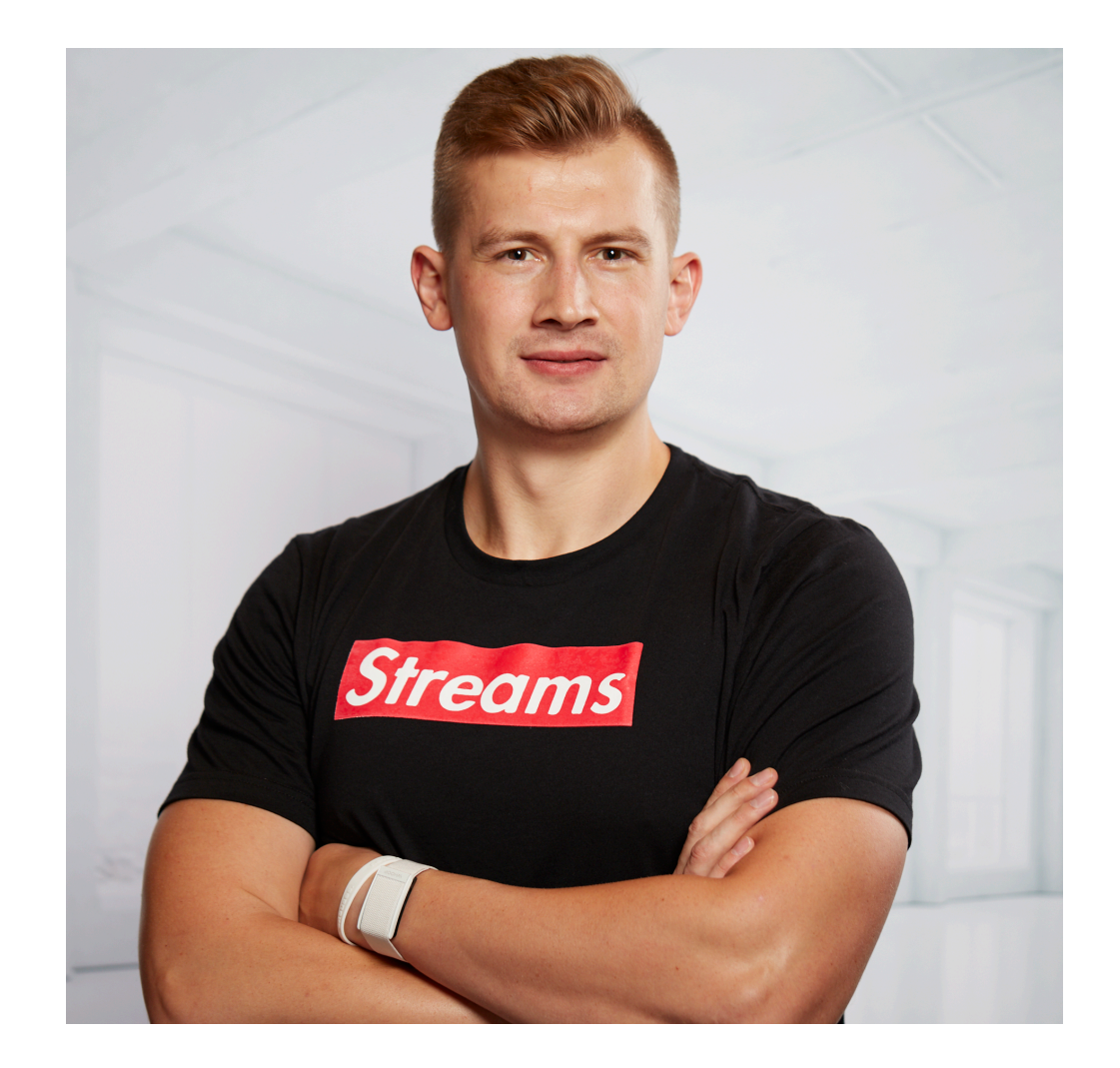

**@GAMUSSA | #DATACOUNCIL | @CONFLUENTINC** 

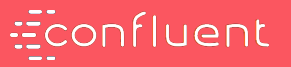

## I BUILD HIGHLY SCALABLE

## Hello World

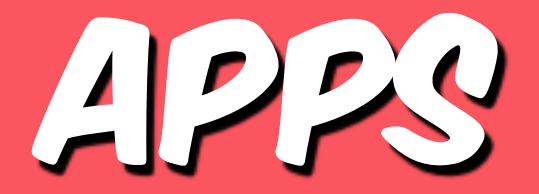

#DATACOUNCIL @GAMUSSA **@CONFLUENTINC** 

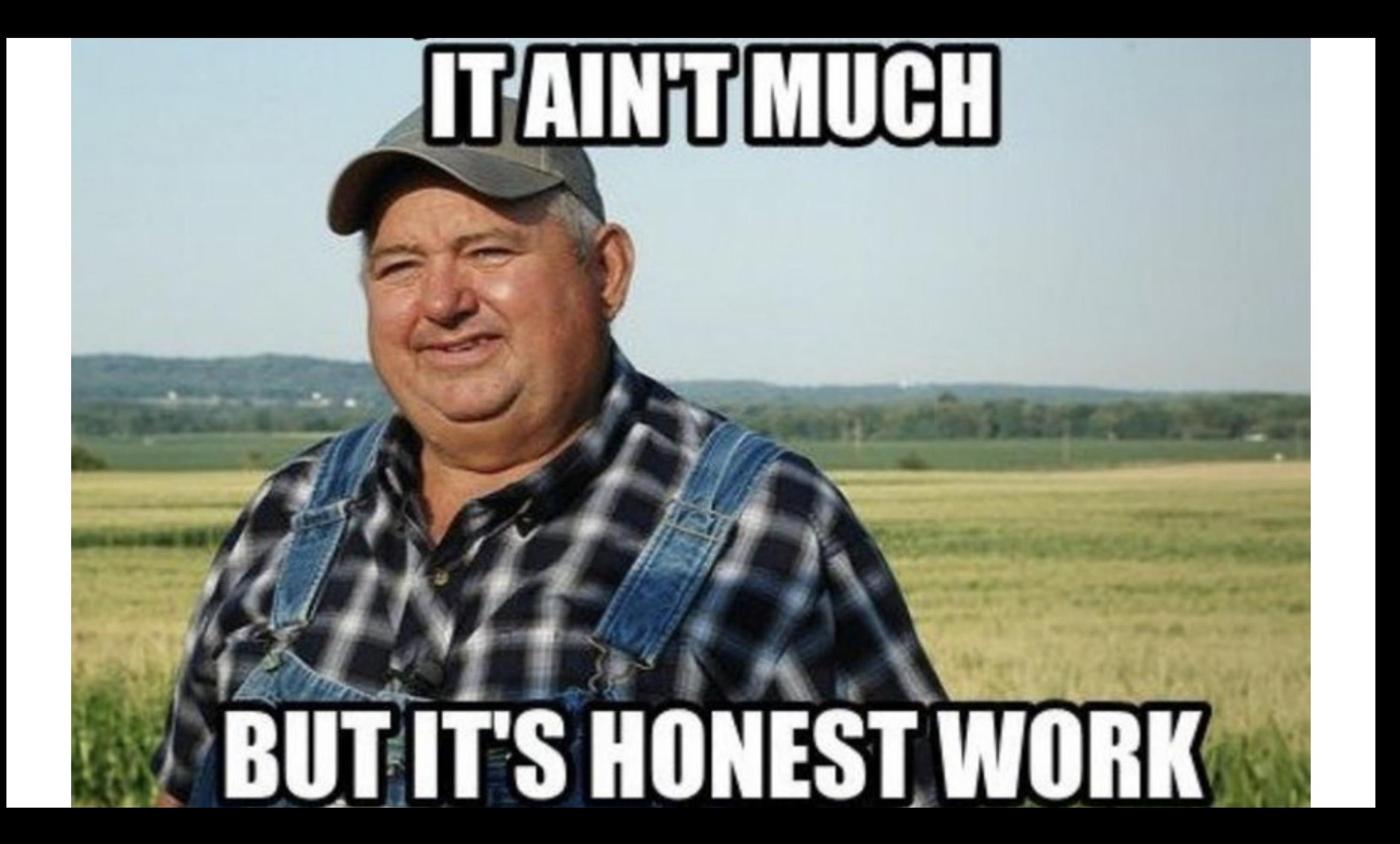

## 5 I GUESS YOU FOLKS ARE NOT READY FOR THIS YET

### @gamussa | #devoops | @fedor BUT YOUR KIDS ARE GONNA LOVE IT

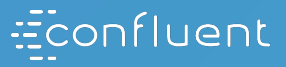

# CHIRE/11/

# PROCHECOLUS

@GAMUSSA **@CONFLUENTINC** #DATACOUNCIL

# PROCESSING

# STREAM

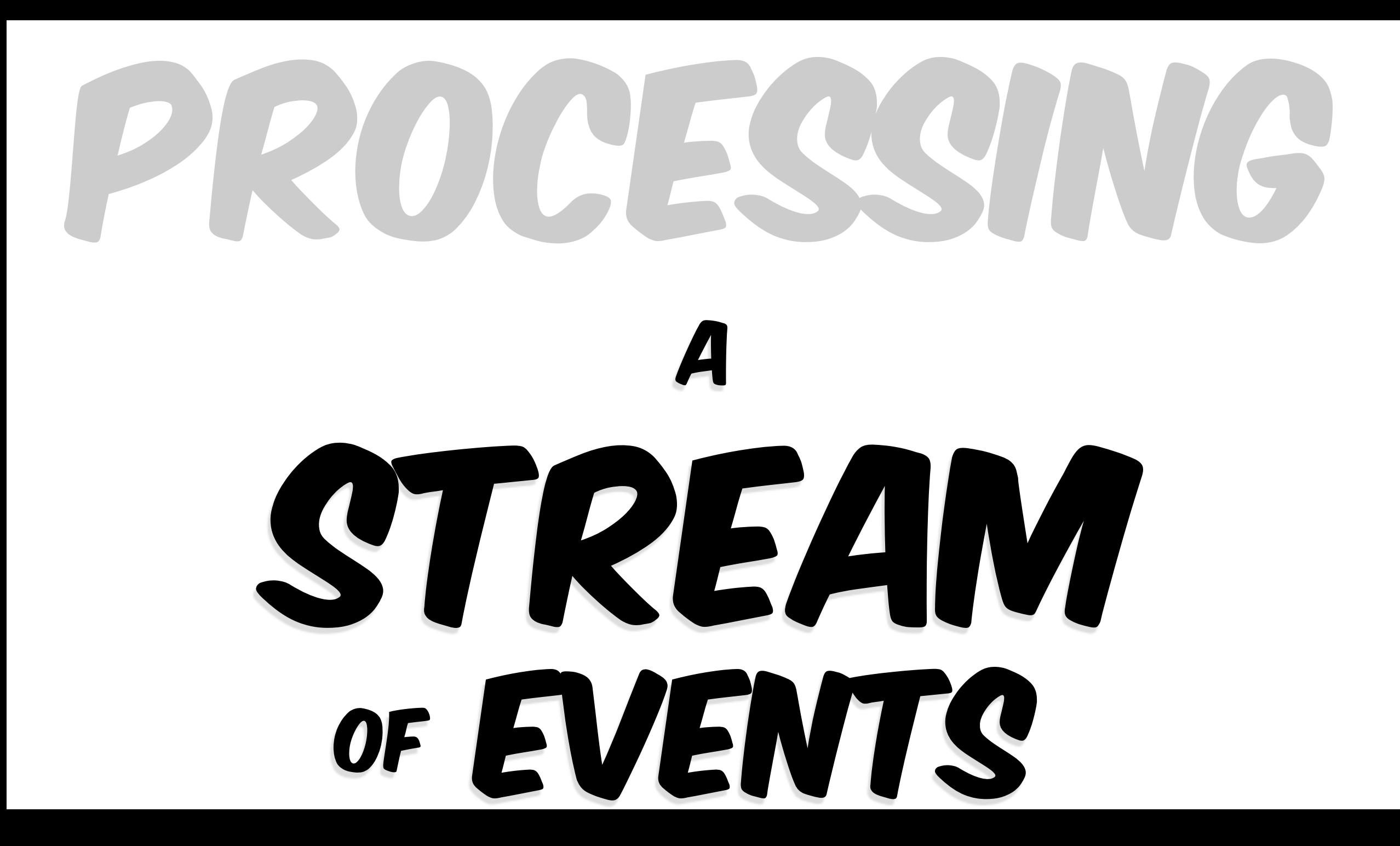

# STREAMS ARE EVERYWHERE

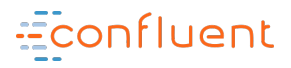

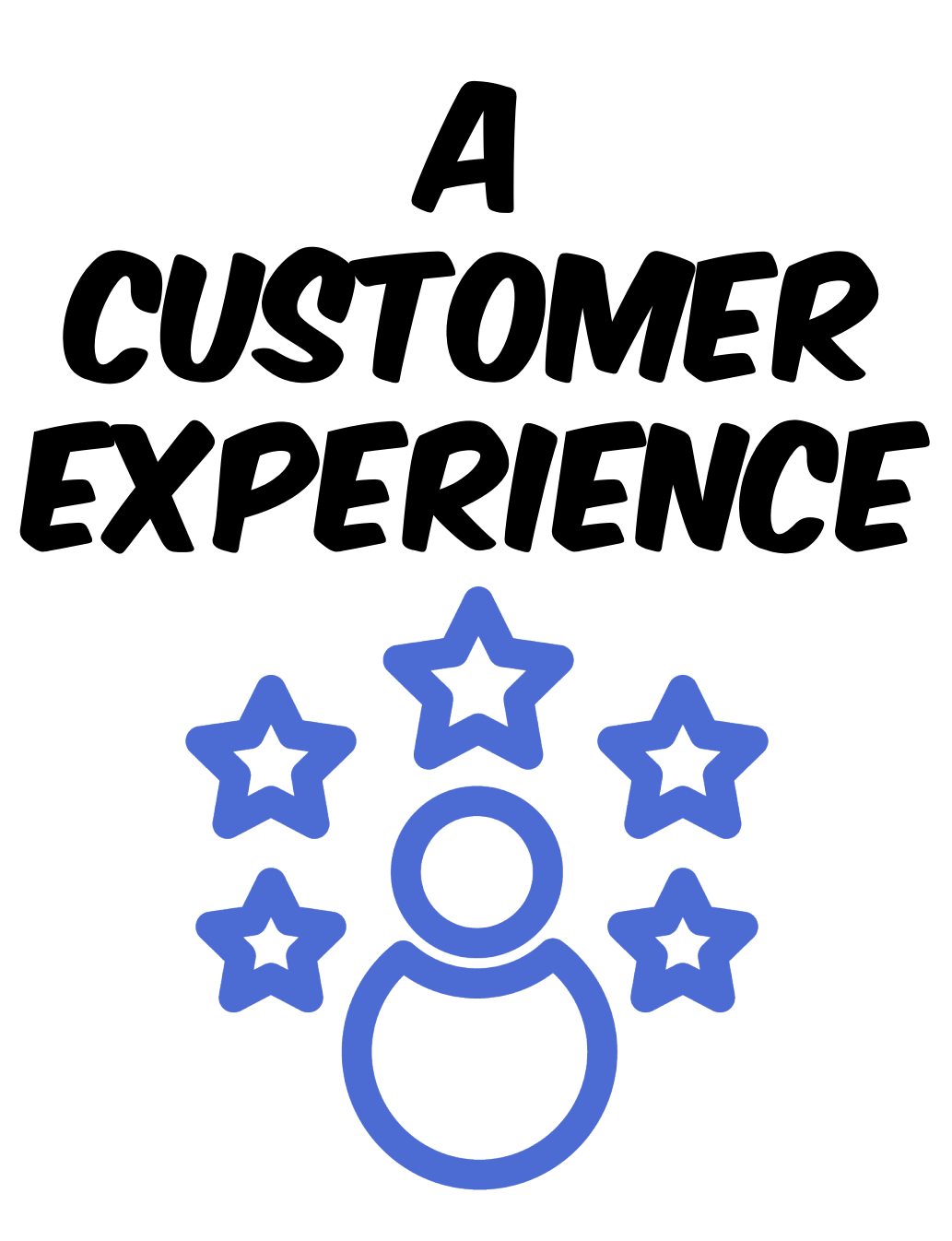

**@GAMUSSA** #DATACOUNCIL **@CONFLUENTINC** 

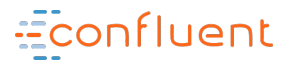

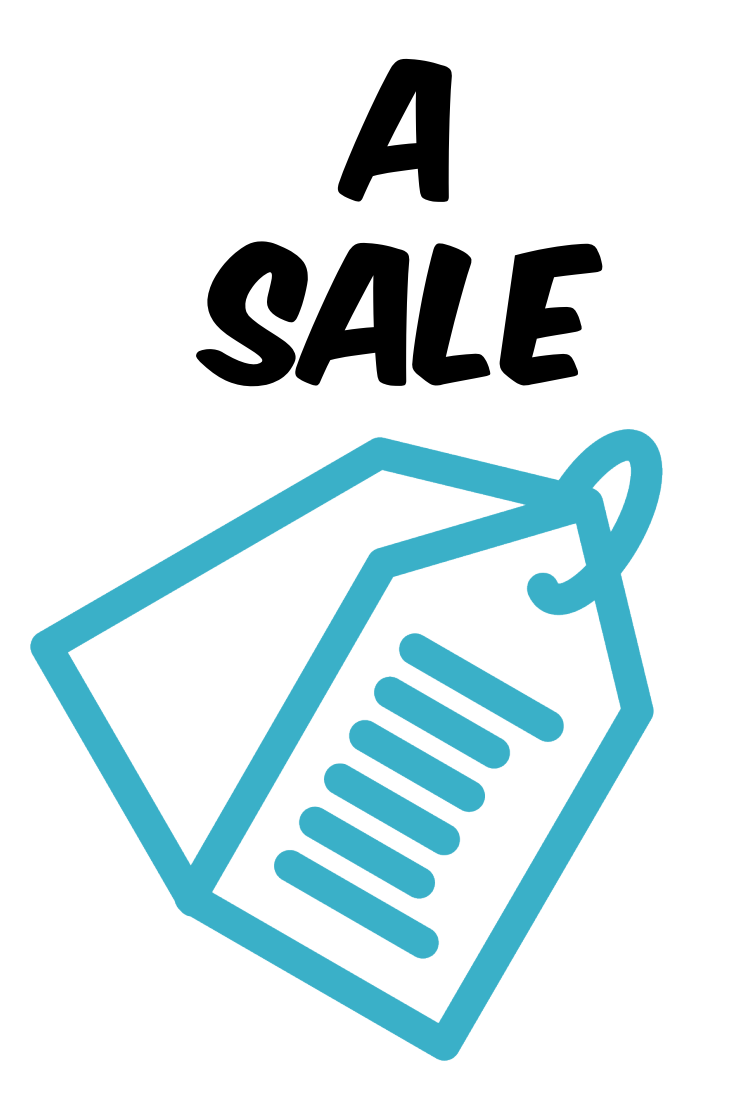

11

@GAMUSSA #DATACOUNCIL **@CONFLUENTINC**  $\mathbf{I}$  $\overline{ }$ 

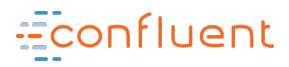

## A SENSOR READING

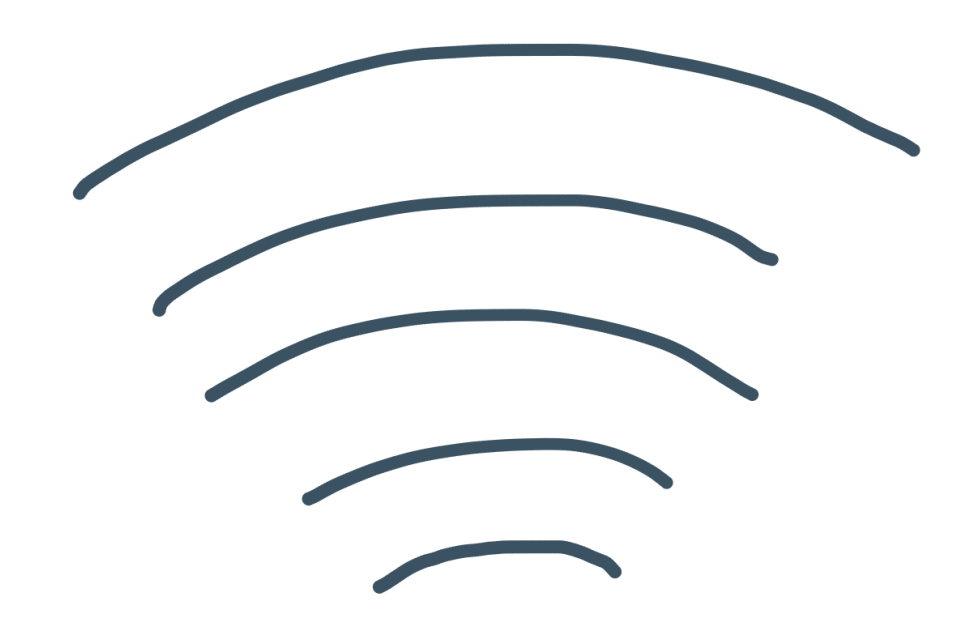

**@GAMUSSA** #DATACOUNCIL **@CONFLUENTINC** 

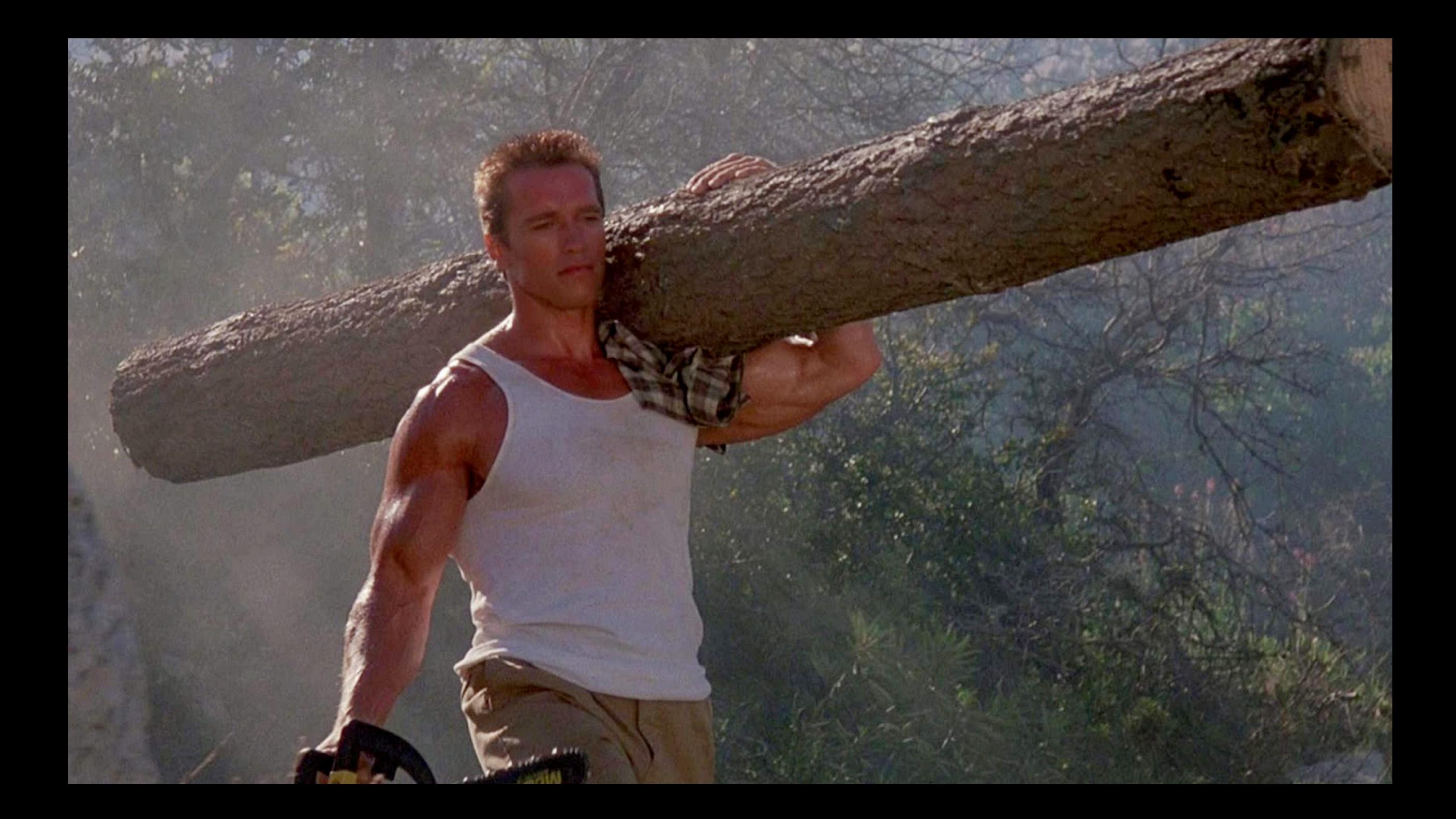

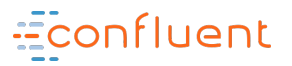

## AN APPLICATION LOG AGGREGATION

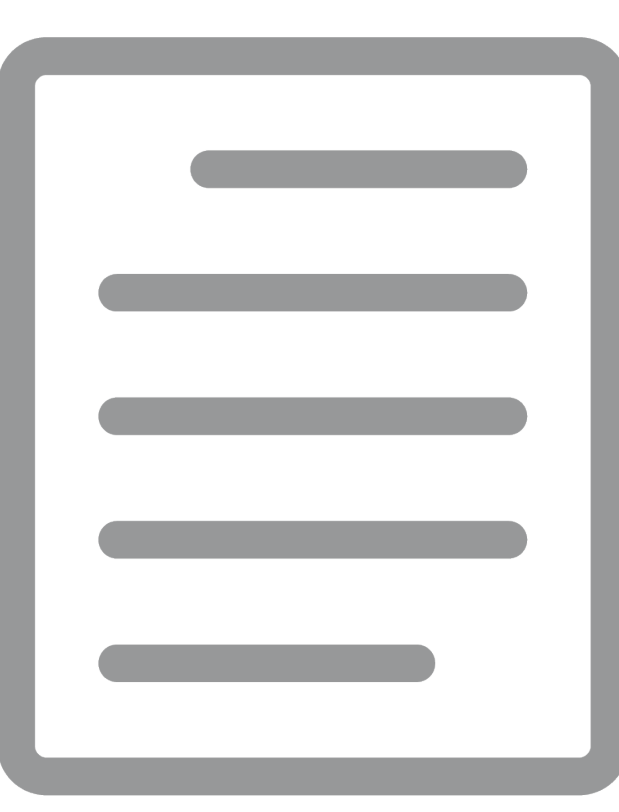

@GAMUSSA #DATACOUNCIL **@CONFLUENTINC** 

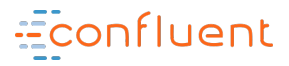

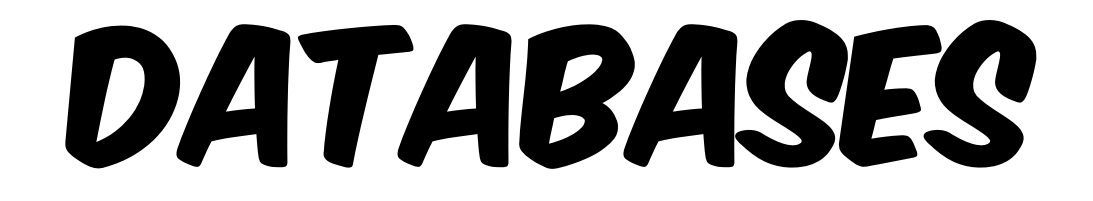

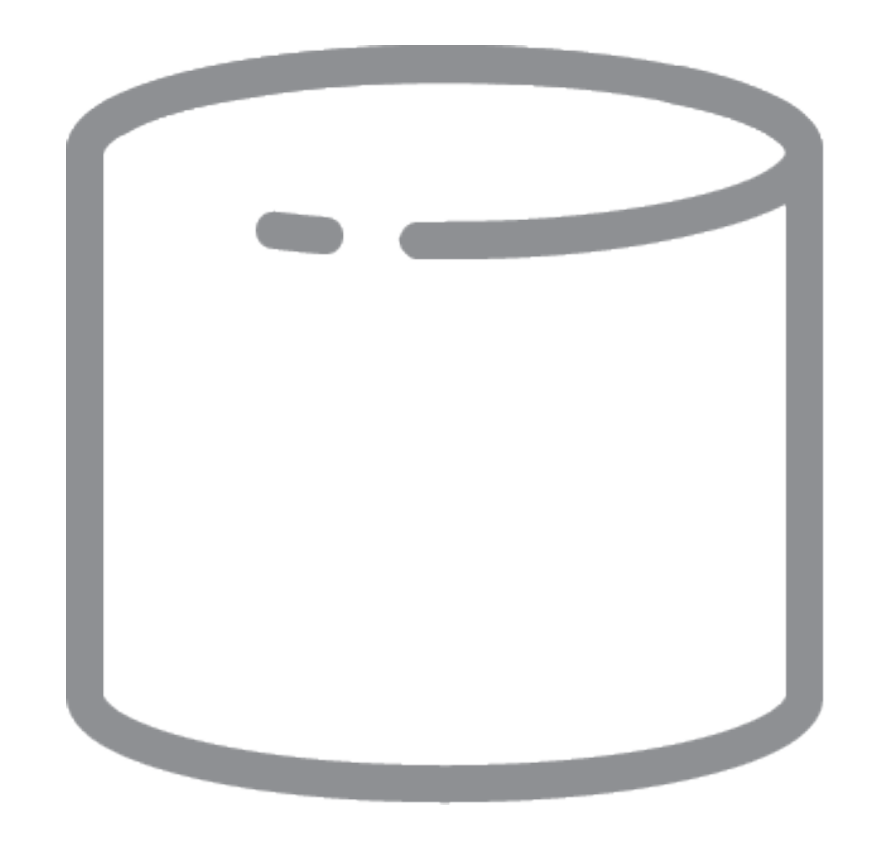

@GAMUSSA #DATACOUNCIL **@CONFLUENTINC**  $\mathcal{L}$  $\mathcal{L}$ 

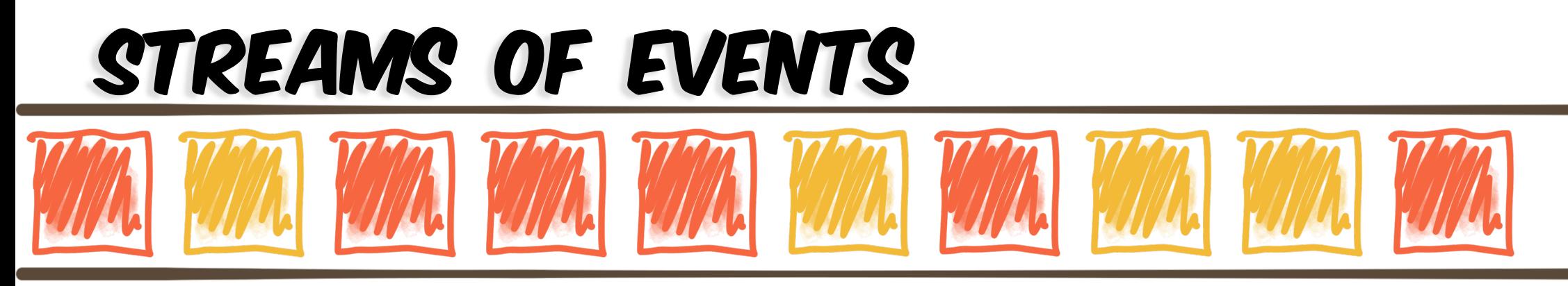

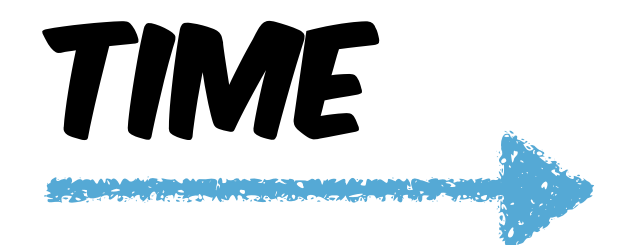

**@CONFLUENTINC** @GAMUSSA #DATACOUNCIL  $\mathcal{L}$  $\mathcal{L}$ 

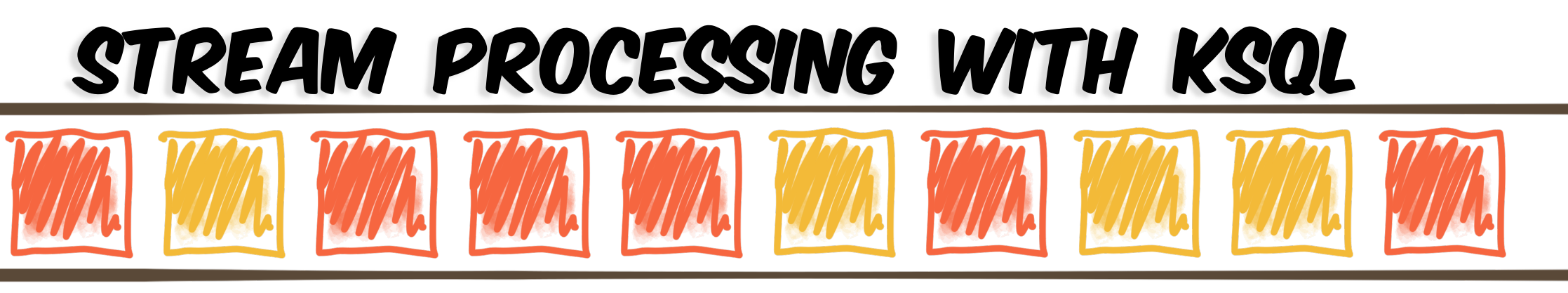

**STREAM:** widgets

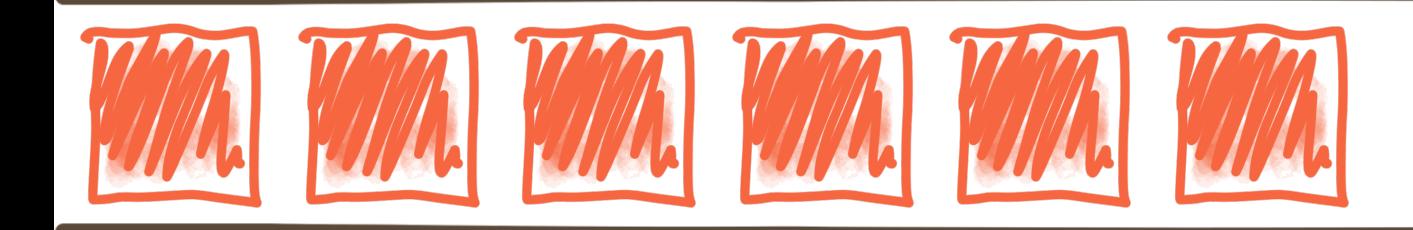

STREAM: widgets\_red

@gamussa | #DataCouncil | @ConfluentINc

17

## Stream Processing with KSQL

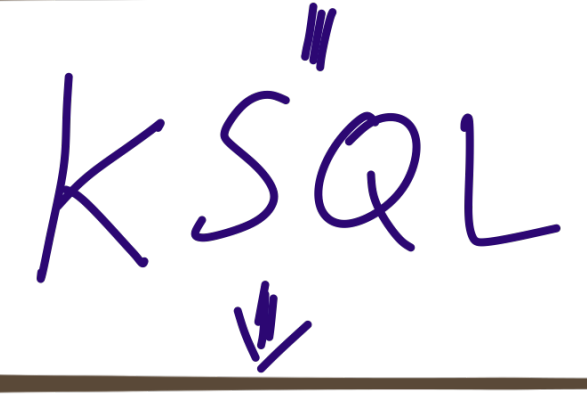

**CREATE STREAM widgets\_red AS SELECT \* FROM widgets WHERE colour='RED';**

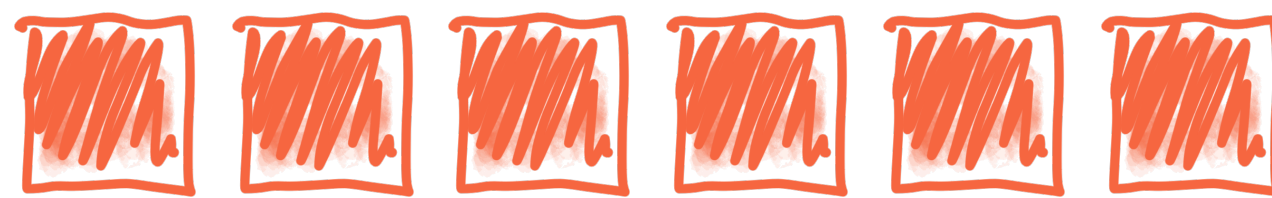

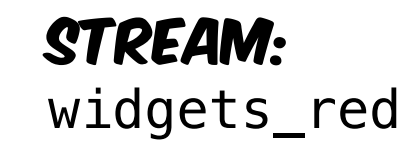

@gamussa | #DataCouncil | @ConfluentINc

Stream:

widgets

## Stream Processing with KSQL

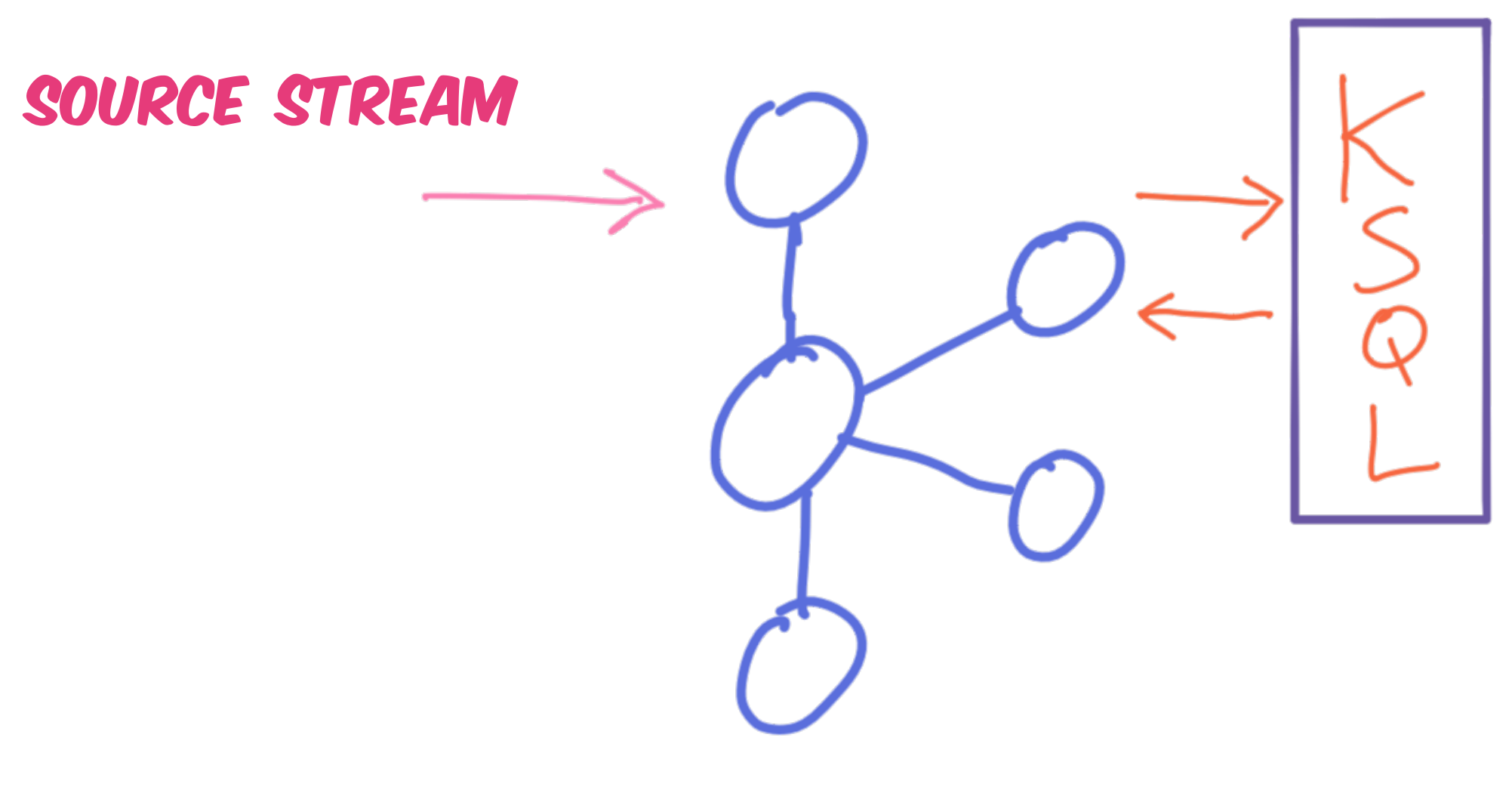

## Stream Processing with KSQL

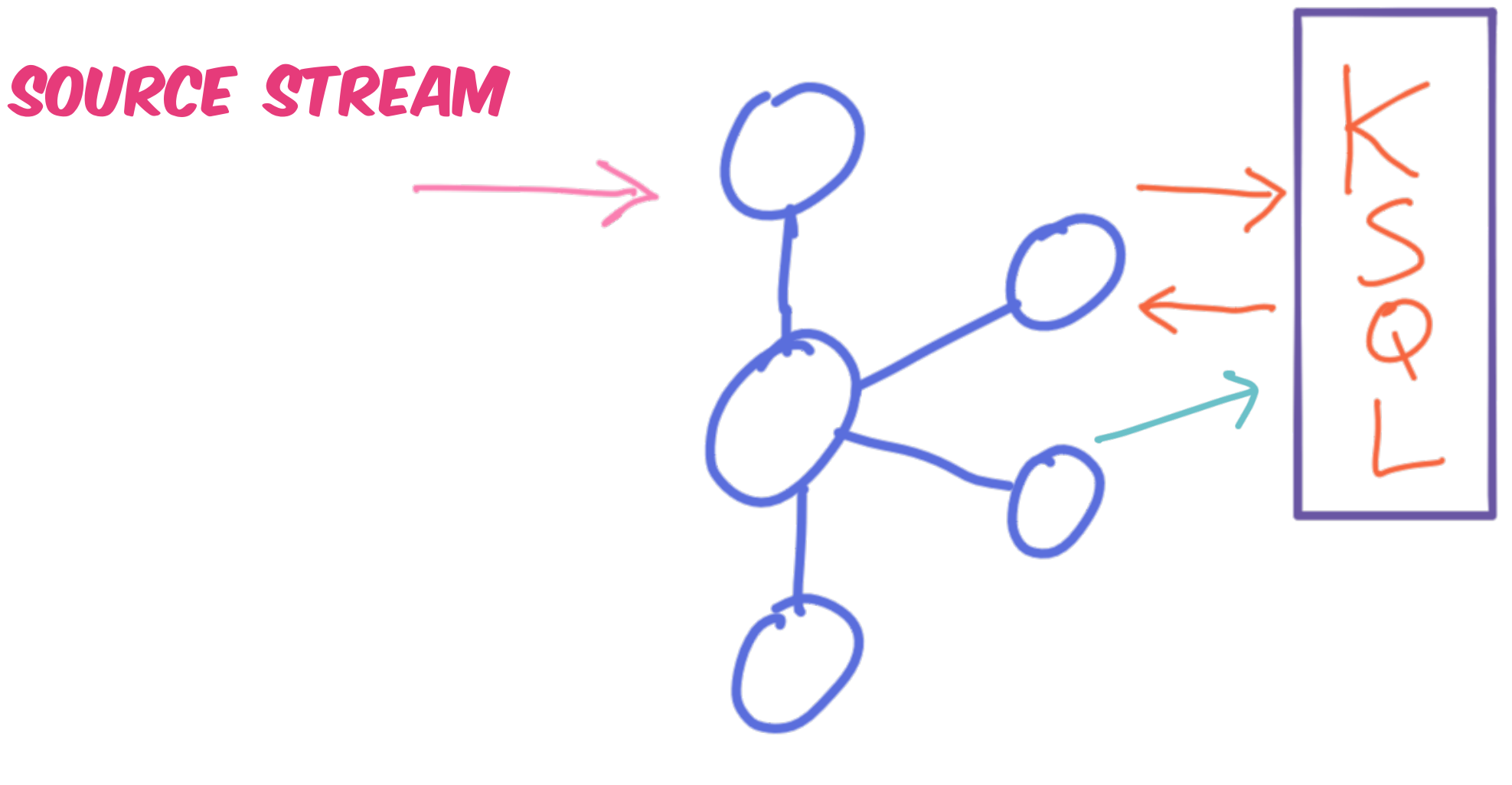

## Stream Processing with KSQL

@gamussa | #DataCouncil | @ConfluentINc **ANALYTICS TONS / MICROSERVICES** Source stream

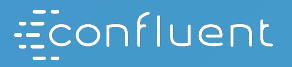

# INTERACTING WHIT KYNL

@GAMUSSA #DATACOUNCIL **@CONFLUENTINC** 

## KSQL - CONFLUENT CONTROL CENTER

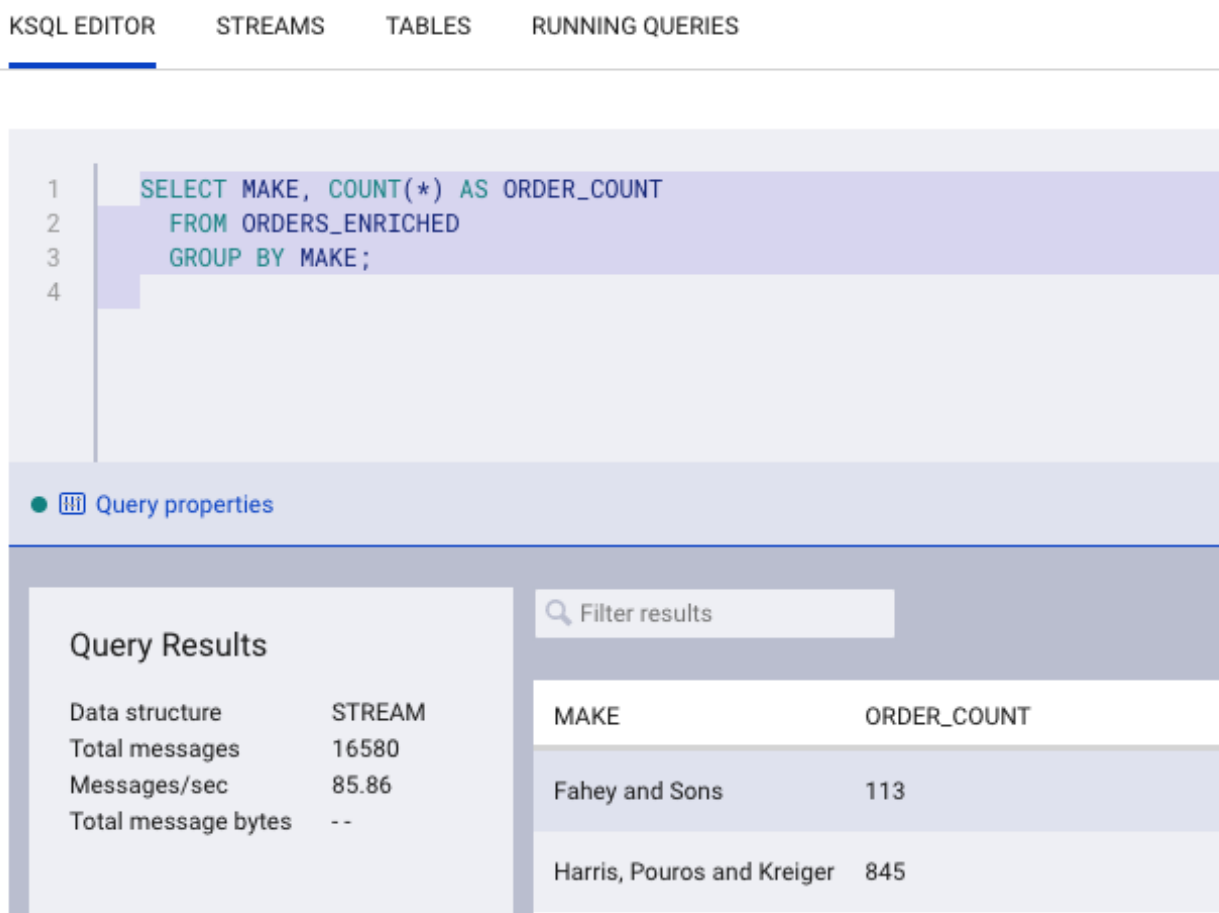

#### **@GAMUSSA**  $\mathcal{L}$ #DATACOUNCIL  $\mathcal{L}$ **@CONFLUENTINC**

## KSOL – CLI

```
CLI v5.2.2, Server v5.2.2 located at http://ksql-server:8088
Having trouble? Type 'help' (case-insensitive) for a rundown of how things work!
ksql>
ksql> CREATE STREAM ORDERS_NO_ADDRESS_DATA AS
> SELECT TIMESTAMPTOSTRING(ROWTIME, 'yyyy-MM-dd HH:mm:ss') AS ORDER_TIMESTAMP,
         ORDERID,
>
         ITEMID,
⋗
         ORDERUNITS
\geqFROM ORDERS;
⋗
Message
      --------------------
Stream created and running
ksql> select * from ORDERS_NO_ADDRESS_DATA;
1562059702636 | 0 | 2019-07-02 09:28:22 | 0 | Item_48 | 16
1562059703535 | 0 | 2019-07-02 09:28:23 | 0 | Item_45 | 16
1562059703638 | 1 | 2019-07-02 09:28:23 | 1 | Item_18 | 15
1562059703804 | 2 | 2019-07-02 09:28:23 | 2 | Item 11 | 2
1563050703036 | 3 | 3010 07 03 00:39 | 3 | Ttom 0 | 6
```
**@GAMUSSA | #DATACOUNCIL |** 

**@CONFLUENTINC** 

## KSOL - REST API

```
$ echo '{"ksql":"SELECT ORDERID, ITEMID, ADDRESS FROM ORDERS LIMIT 5;", "streamsProperties":
        "ksql.streams.auto.offset.reset": "earliest"}}' | \
 http http://localhost:8088/query
HTTP/1.1 200 OK
Content-Encoding: gzip
Content-Type: application/json
Date: Tue, 02 Jul 2019 12:46:25 GMT
Server: Jetty(9.4.14.v20181114)
Transfer-Encoding: chunked
Vary: Accept-Encoding, User-Agent
{"row":{"columns":[0,"Item_0",{"STREET":"377 Maryland Place","CITY":"Beaumont","STATE":"Texas
l. "terminal": false}
["row":["columns":[0,"Item_0",["STREET":"072 Butternut Lane","CITY":"Grand Junction","STATE":
sage":null."terminal":false}
["row":["columns":[1,"Item_0",["STREET":"703 Hoffman Place","CITY":"Mountain View","STATE":"O
sage":null, "terminal":false}
["row":["columns":[2,"Item_0",["STREET":"0 Dorton Circle","CITY":"Brooklyn","STATE":"New York
l. "terminal": false}
["row":["columns":[3,"Item_0",["STREET":"404 Mayer Park","CITY":"Lubbock","STATE":"Texas"}]}
rminal": false}
{"row":null,"errorMessage":null,"finalMessage":"Limit Reached","terminal":true}
```
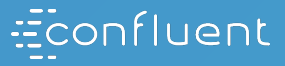

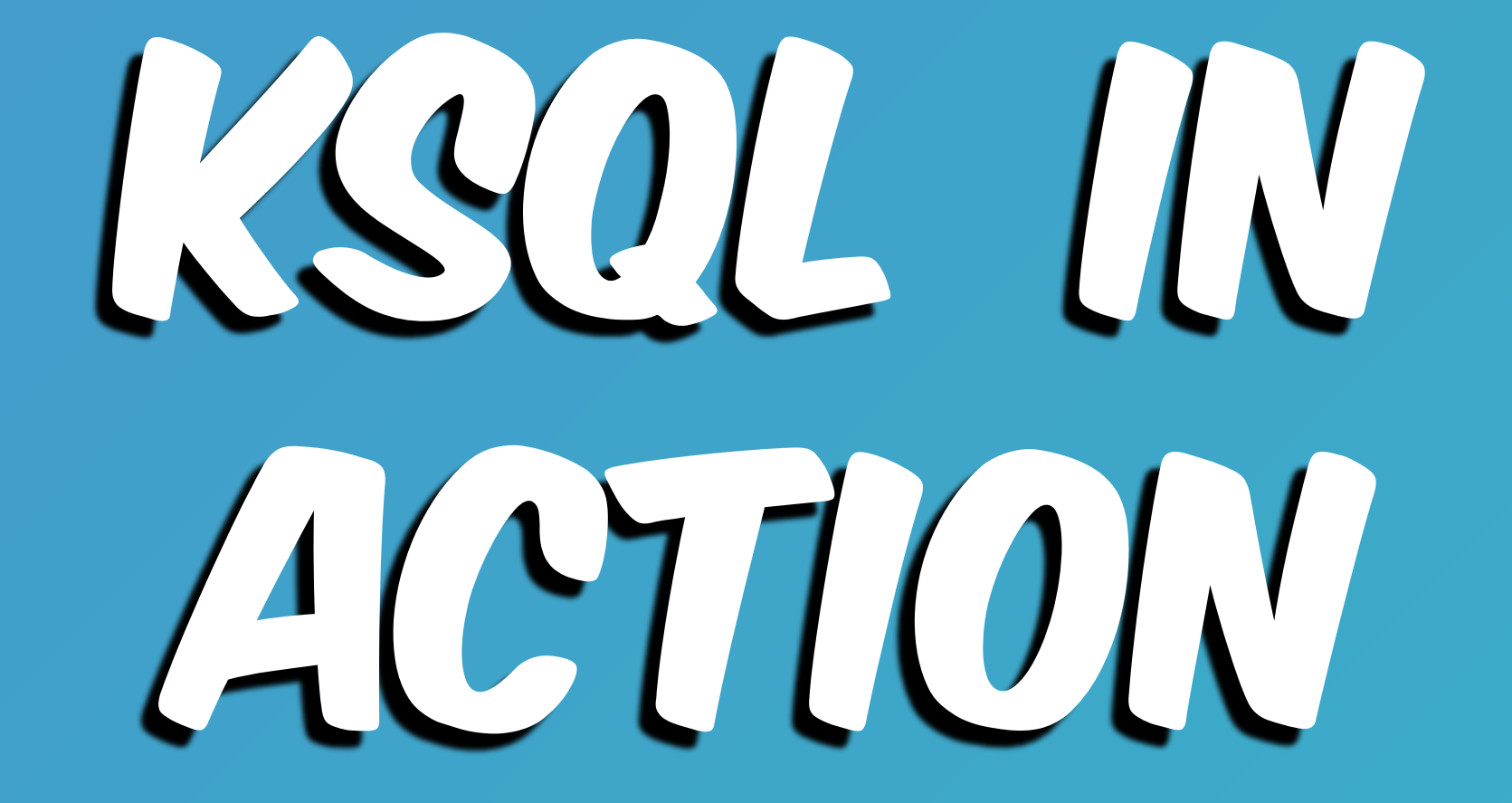

**@GAMUSSA** #DATACOUNCIL **@CONFLUENTINC** 

### FILTERING WITH KSQL LA | CA | MY ORDERS  $N$

**@GAMUSSA**  $\mathcal{L}$ #DATACOUNCIL **@CONFLUENTINC**  $\mathcal{L}$ 

KSQL

#### Filtering with KSQL WY ORDERS  $|CA|$  $CA$

**CREATE STREAM ORDERS\_NY AS**

 **SELECT \***

 **FROM ORDERS**

 **WHERE ADDRESS->STATE='New York';**

### Filtering with KSQL 1 INY 1 ORDERS  $|CA|CA$

**CREATE STREAM ORDERS\_NY AS**

 **SELECT \***

 **FROM ORDERS**

 **WHERE ADDRESS->STATE='New York';**

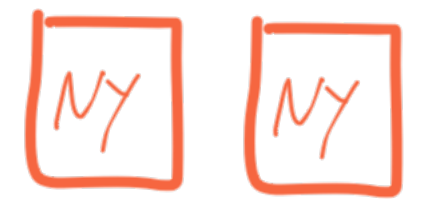

KSQ

ORDERS\_NY

## Schema manipulation with KSQL

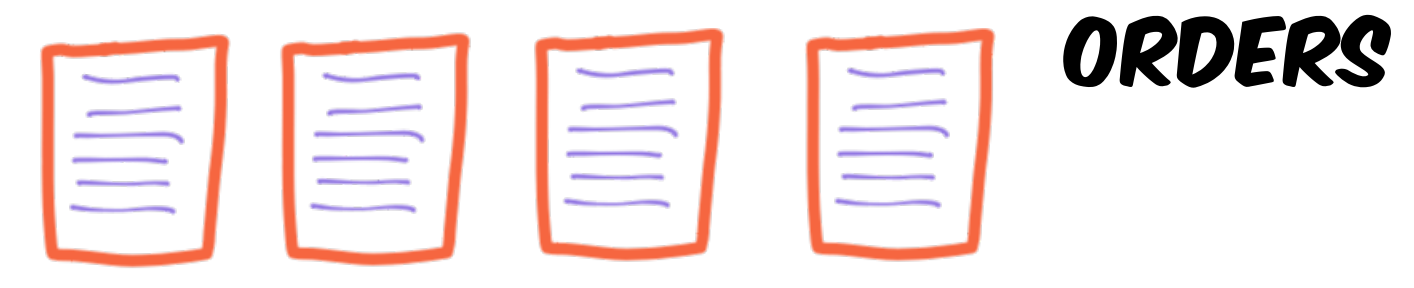

{ "ordertime": 1560070133853, "orderid": 67, "itemid": "Item\_9", "orderunits": 5, "address": { "street": "243 Utah Way", "city": "Orange", "state": "California" } }

KSQL

 $\left|\Xi\right|\left|\Xi\right|$ 

## Schema manipulation with KSQL

 $\lvert \equiv \rvert$ 

**ORDERS** 

{ "ordertime": 1560070133853, "orderid": 67, "itemid": "Item\_9", "orderunits": 5, "address": { "street": "243 Utah Way", "city": "Orange", "state": "California" }

}

**CREATE STREAM ORDERS\_NO\_ADDRESS\_DATA AS SELECT ORDERTIME, ORDERID, ITEMID, ORDERUNITS FROM ORDERS;**

#### Schema manipulation with KSQL { "ordertime": 1560070133853,

 $\Xi$ |  $\Xi$ |  $\Xi$ | "orderunits": 5, "address": { "street": "243 Utah Way", "city": "Orange", "state": "California" } **CREATE STREAM ORDERS\_NO\_ADDRESS\_DATA AS** }  **SELECT TIMESTAMPTOSTRING(ROWTIME, 'yyyy-MM-dd HH:mm:ss')**  KSQL  **AS ORDER\_TIMESTAMP, ORDERID, ITEMID, ORDERUNITS FROM ORDERS;**ORDERS\_NO\_ADDRESS\_DATA { "order\_ts": 1560070133853, "orderid": 67,

**ORDERS** 

 "itemid": "Item\_9", "orderunits": 5

}

"orderid": 67,

"itemid": "Item\_9",

#### SCHEMA MANIPULATION WITH MORAL ASSESSMENT FOR A MANAGEMENT ASSESSMENT AND THE MANAGEMENT ASSESSMENT AND THE VALUE OF A MANAGEMENT ASSESSMENT AND THE VALUE OF A MANAGEMENT ASSESSMENT ASSESSMENT AND THE VALUE OF A MANAGEMENT "ordertime": 1560070133853, "orderid": 67,  $|\equiv|$ ORDERS  $\equiv$  $\equiv$  "itemid": "Item\_9", "orderunits": 5, "address": { "street": "243 Utah Way", "city": "Orange", "state": "California"

@gamussa | #DataCouncil | @ConfluentINc

}

}

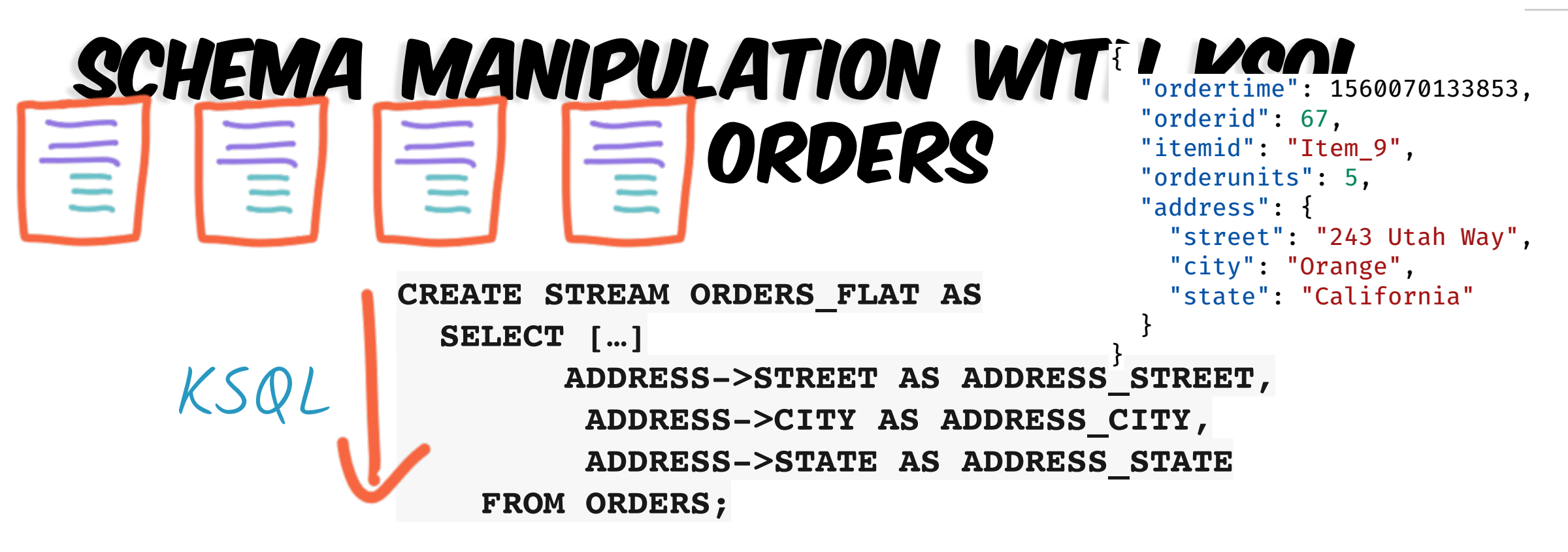

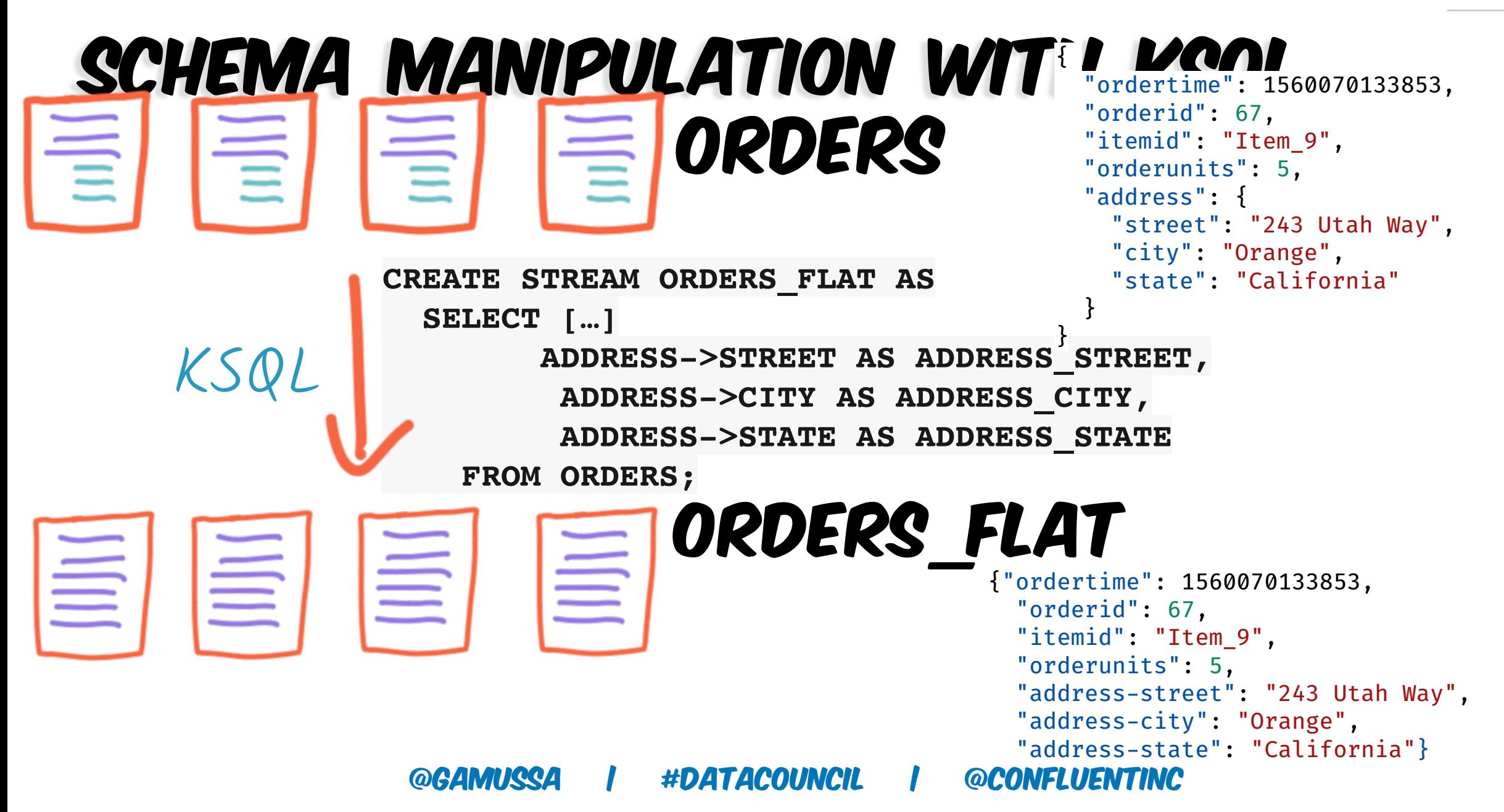

## Reserialising data with KSQL

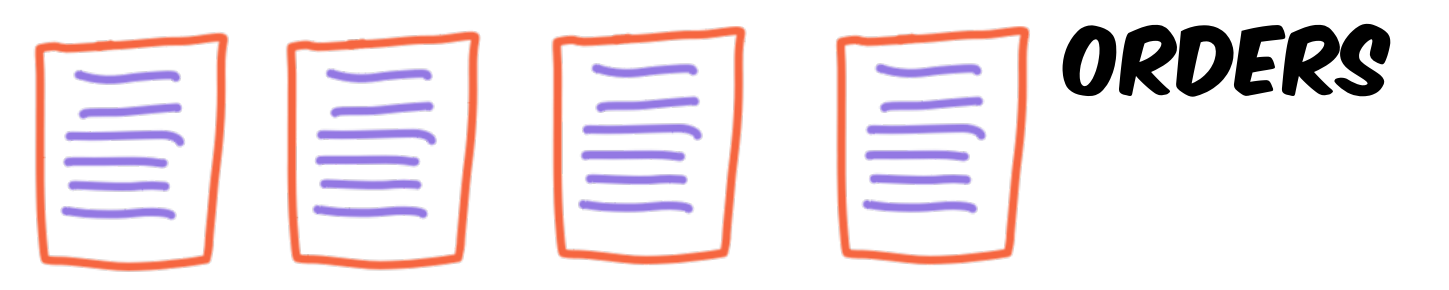

{"ordertime": 1560070133853, "orderid": 67, "itemid": "Item\_9", "orderunits": 5, "address-street": "243 Utah Way", "address-city": "Orange", "address-state": "California"}

KSQL

## Reserialising data with KSQL

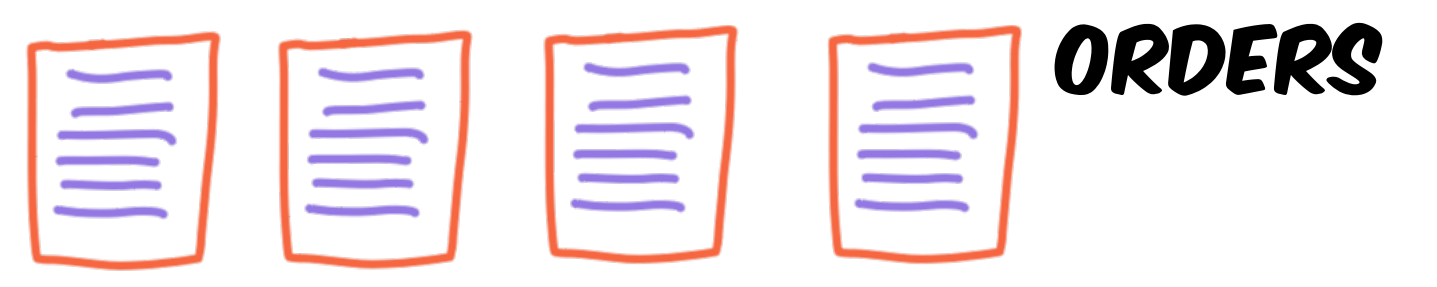

{"ordertime": 1560070133853, "orderid": 67, "itemid": "Item\_9", "orderunits": 5, "address-street": "243 Utah Way", "address-city": "Orange", "address-state": "California"}

**CREATE STREAM ORDERS\_CSV WITH (VALUE\_FORMAT='DELIMITED) AS SELECT \* FROM ORDERS\_FLAT;**

KSQL

## Reserialising data with KSQL

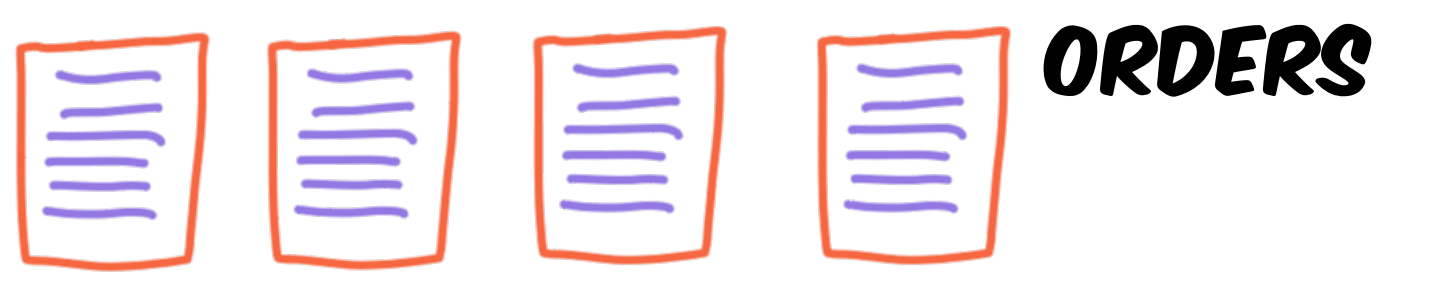

{"ordertime": 1560070133853, "orderid": 67, "itemid": "Item\_9", "orderunits": 5, "address-street": "243 Utah Way", "address-city": "Orange", "address-state": "California"}

**CREATE STREAM ORDERS\_CSV WITH (VALUE\_FORMAT='DELIMITED) AS**

SELECT \* FROM ORDERS FLAT;

ORDERS\_CSV

1560045914101,24644,Item\_0,1,43078 Dexte 1560047305664,24643,Item 29,3,209 Monter 1560057079799,24642,Item\_38,18,3 Autumn 1560088652051,24647, Item\_6, 6,82893 Arkar 1560105559145,24648,Item\_0,12,45896 Warn 1560108336441,24646,Item\_33,4,272 Heffer 1560123862235,24641, Item\_15,16,0 Dorton 1560124799053,24645, Item 12,1,71 Knutson

## Lookups and Joins with KSQL

## $\underline{\mathbb{E}}$   $\underline{\mathbb{E}}$   $\underline{\$

 "orderid": 67, "itemid": "Item\_9", "orderunits": 5}

#### Lookups and Joins with KSQL ITEMS { \_ookup } ORDERS {"ordertime": 1560070133853, 昌昌昌 **THE**

```
 "orderid": 67, 
  "itemid": "Item_9", 
  "orderunits": 5}
  "id": "Item_9", 
  "make": "Boyle-McDermott", 
  "model": "Apiaceae", 
"unit_cost": 19.9
```
\_ookup

## Lookups and Joins with KSQL

```
ORDERS
           言
\equivCREATE STREAM ORDERS_ENRICHED AS
                     SELECT O.*, I.*,
                        O.ORDERUNITS * I.UNIT_COST 
KSQL AS TOTAL_ORDER_VALUE,
                        FROM ORDERS O
                             INNER JOIN ITEMS I
                             ON O.ITEMID = I.ID ;
```

```
{"ordertime": 1560070133853, 
   "orderid": 67, 
   "itemid": "Item_9", 
   "orderunits": 5}
   "make": "Boyle-McDermott", 
   "model": "Apiaceae", 
 "unit_cost": 19.9
}
```
"id": "Item\_9",

@gamussa | #DataCouncil | @ConfluentINc

ITEMS ORDERS

KSQL

言

旨

EE

言

≡

#### Lookups and Joins with KSQL **ITEMS**  $ookvp$ **ORDERS**

```
CREATE STREAM ORDERS_ENRICHED AS
    SELECT O.*, I.*,
       O.ORDERUNITS * I.UNIT_COST 
         AS TOTAL_ORDER_VALUE,
       FROM ORDERS O
INNER JOIN ITEMS I<br>
ON O.ITEMID = I.ID<br>
ORDER CHIOL
             ON O.ITEMID = I.ID ;
```
#### ORDERS\_ENRICHED

```
 "id": "Item_9", 
   "make": "Boyle-McDermott", 
   "model": "Apiaceae", 
 "unit_cost": 19.9
}
```

```
{"ordertime": 1560070133853, 
   "orderid": 67, 
   "itemid": "Item_9", 
   "orderunits": 5}
```

```
{ 
   "ordertime": 1560070133853, 
   "orderid": 67, 
   "itemid": "Item_9", 
   "orderunits": 5, 
   "make": "Boyle-McDermott", 
   "model": "Apiaceae", 
   "unit_cost": 19.9, 
   "total_order_value": 99.5
```
}

#### Connecting to other systems with Kafka Connect  $-00$  $k$ Up

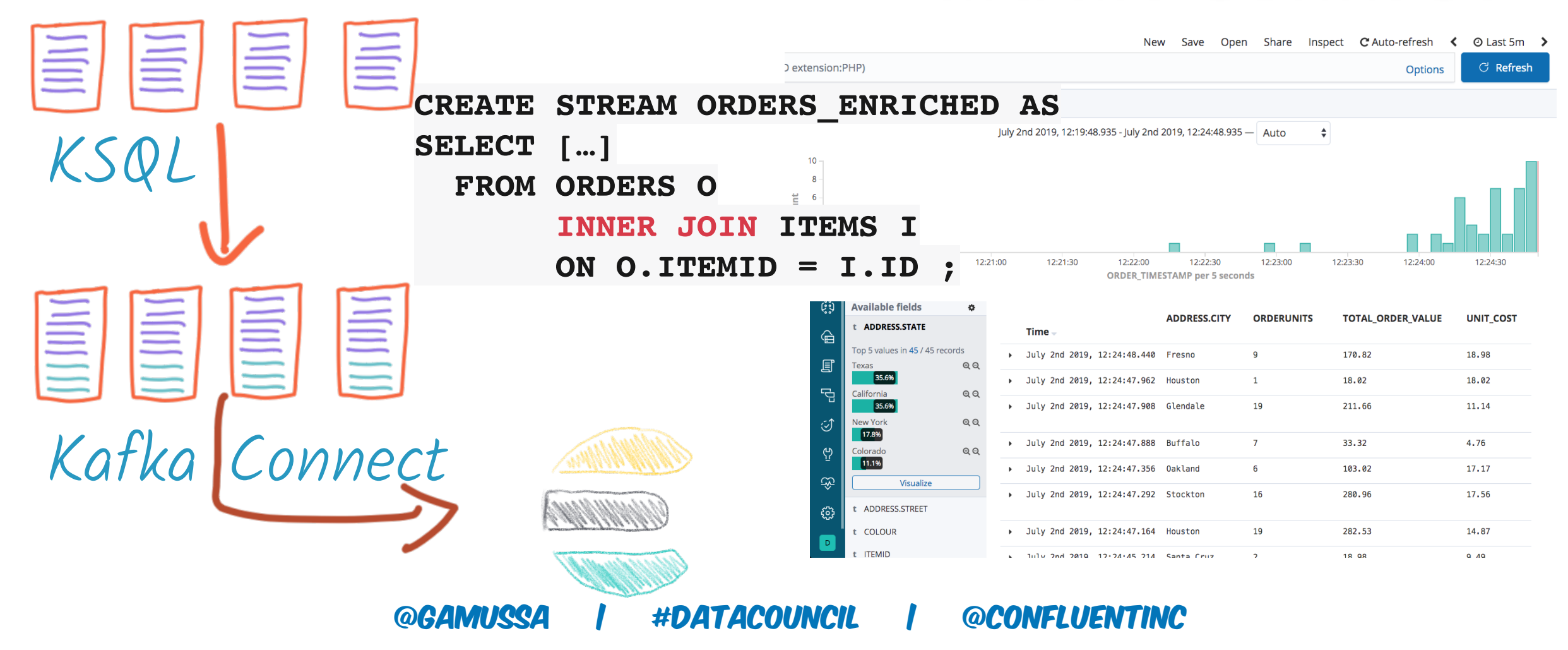

## STATEFUL AGGREGATION WITH KSOL  $\equiv$   $\equiv$   $\equiv$   $\equiv$  orders

**@GAMUSSA** #DATACOUNCIL **@CONFLUENTINC** 

#### STATEFUL AGGREGATION WITH KSQL  $|\equiv|$  ORDERS  $\equiv$  $|\Xi|$

**SELECT MAKE, COUNT(\*) AS ORDER\_COUNT FROM ORDERS\_ENRICHED GROUP BY MAKE;**

#### STATEFUL AGGREGATION WITH KSQL  $|\equiv|$  ORDERS  $|\equiv|$  $\equiv$  $|\equiv|$

**SELECT MAKE, COUNT(\*) AS ORDER\_COUNT FROM ORDERS\_ENRICHED GROUP BY MAKE;**

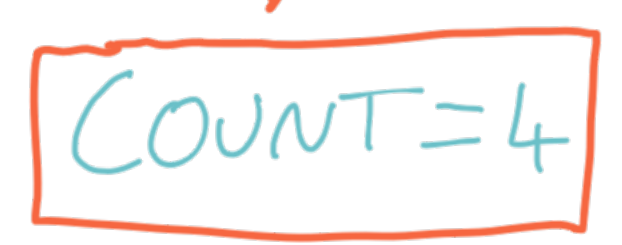

#### Transform data with KSQL - merge streams ORDERS UK  $\square$ UK **US UK**

#### Transform data with KSQL - merge **STREAMS** ORDERS  $\Box$  ORDERS UK **INSERT INTO ORDERS\_COMBINED SELECT 'US' AS SOURCE, ORDERTIME, ITEMID, ORDERUNITS, ADDRESS FROM ORDERS; INSERT INTO ORDERS\_COMBINED SELECT 'UK' AS SOURCE, ORDERTIME, ITEMID, ORDERUNITS, ADDRESS FROM ORDERS\_UK; US US UK UK**

#### @GAMUSSADERS. COMBINED Transform data with KSQL - merge **STREAMS** ORDERS  $\sqrt{2}$  ORDERS UK **INSERT INTO ORDERS\_COMBINED SELECT 'UK' AS SOURCE, ORDERTIME, ITEMID, ORDERUNITS, ADDRESS FROM ORDERS\_UK; INSERT INTO ORDERS\_COMBINED SELECT 'US' AS SOURCE, ORDERTIME, ITEMID, ORDERUNITS, ADDRESS FROM ORDERS; US US UK** Exposed to the set **US**  $\begin{bmatrix} 2 \overline{u} & 1 \end{bmatrix}$   $\begin{bmatrix} 2 \overline{u} & 1 \end{bmatrix}$   $\begin{bmatrix} 2 \overline{u} & 1 \end{bmatrix}$

### Transform data with KSQL - merge streams

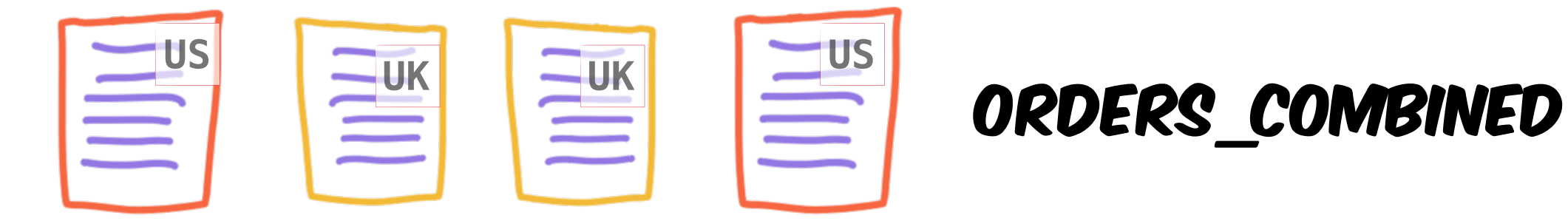

### Transform data with KSQL - merge streams

![](_page_50_Picture_51.jpeg)

### Transform data with KSQL - merge streams

![](_page_51_Figure_2.jpeg)

## DO KSQL ON KUBERNETES DEMO

## AND EVERYONE LOOSES THEIR MINDS

![](_page_53_Picture_0.jpeg)

# KSOL OPERATIONS AND DEPLOYMENT

@GAMUSSA #DATACOUNCIL **@CONFLUENTINC** 

## KSQL in Development and Production

#### **Interactive KSQL**  for development and testing

#### **Headless KSQL**  for Production

![](_page_54_Figure_4.jpeg)

![](_page_54_Picture_5.jpeg)

![](_page_55_Picture_0.jpeg)

## How to run KSQL

![](_page_55_Picture_2.jpeg)

KSQL Server (JVM process)

**DEB, RPM, ZIP, TAR downloads**  <http://confluent.io/ksql>

**Docker images**  confluentinc/cp-ksql-server confluentinc/cp-ksql-cli

![](_page_55_Picture_6.jpeg)

![](_page_55_Picture_7.jpeg)

![](_page_55_Picture_8.jpeg)

…and many more…

## How to run KSQL

#### **#1 Interactive KSQL, for development & testing**

![](_page_56_Figure_3.jpeg)

## How to run KSQL

#### **#2 Headless KSQL, for production**

![](_page_57_Figure_3.jpeg)

## **ONE DOES NOT SIMPLY RUN**

## **ASINGLE KSQL GLUSTER**

![](_page_59_Picture_0.jpeg)

### Think Applications, not database instances

![](_page_59_Figure_2.jpeg)

## MONITORING KSQL

#### **Confluent Control Center JMX**

![](_page_60_Figure_3.jpeg)

![](_page_60_Figure_5.jpeg)

https://www.confluent.io/blog/troubleshooting-ksql-part-2

![](_page_61_Figure_0.jpeg)

![](_page_62_Picture_0.jpeg)

#### **In fact this makes it easier to use them...**

![](_page_63_Figure_1.jpeg)

#### **KLIP 7: cnfl.io/ksql-klip-7 KLIP 8: cnfl.io/ksql-klip-8 github.com/confluentinc/ksql**

## **TARGET FIRST RELEASE: NOVEMBER**

![](_page_65_Figure_0.jpeg)

## THANKS!

**@gamussa**  viktor@confluent.io

![](_page_65_Picture_3.jpeg)

Econfluent

67